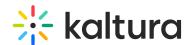

## Can you manually set different user details in Video Portal?

Last Modified on 08/05/2025 11:17 am IDT

Yes. After a user logs into your video portal for the first time, their user record is created automatically. From there, administrators can manually update user details in the **User Management** panel of the Configuration Management console.

## What details can be changed?

## Admins can:

- Edit the user's first and last name
- Change the user's application role (such as Viewer, Private Only, or Admin)

## When is this useful?

This is especially helpful when you want to apply default roles to most users but make exceptions for a few. For example, you might assign the **Viewer** role to your entire organization, and then manually give the **Admin** role to select individuals.

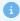

The user's login credentials (such as their organizational password) are never stored in the video portal.